# **Rapids**

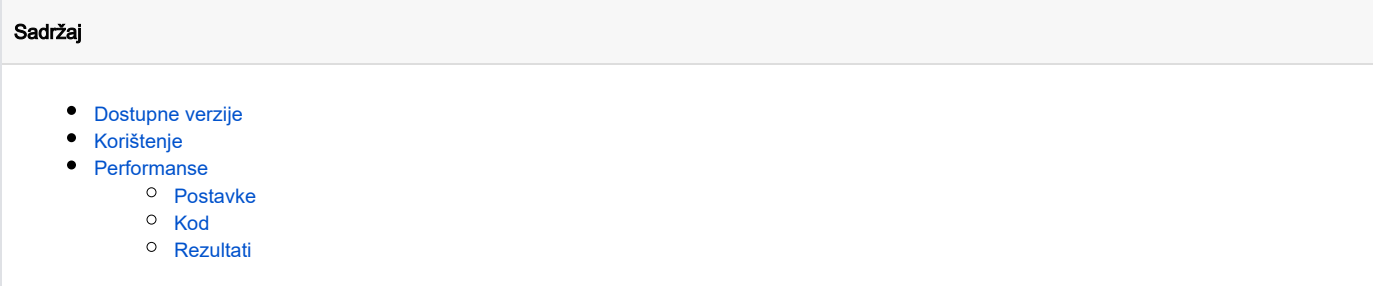

## <span id="page-0-0"></span>Dostupne verzije

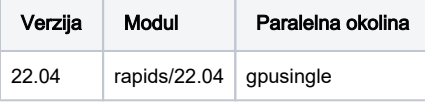

## <span id="page-0-1"></span>Korištenje

Dva su načina korištenja dostupna:

- 1. jedan GPU
- 2. više GPU-ova na jednom čvoru

U prvom slučaju nisu potrebne dodatne postavke, već se rapids knjižnice zovu direktno.

U drugom slučaju je potrebno instancirati lokalni klaster putem [LocalCUDACluster](https://docs.rapids.ai/api/dask-cuda/nightly/examples/ucx.html#localcudacluster-with-automatic-configuration) naredbe iz knjižnice dask-cuda (primjer se nalazi ispod).

```
LocalCUDACluster_primjer.py
from dask.distributed import Client
from dask_cuda import LocalCUDACluster
# pokreni klaster i spoji se klijentom
cluster = LocalCUDACluster(
    interface="ib0", 
    protocol="ucx",
\lambdaclient = Client(cluster)
# izradi proraun
...
# ugasi workere i zatvori klijenta
workers = client.get_scheduler_info()['workers']
client.retire_workers(workers=workers)
client.close()
```
#### Korištenje više GPU jezgri

Korištenjem LocalCUDACluster se NE OSIGURAVA automatsko raspodjeljivanje memorije ili izračuna

Pri razvoju multi-GPU aplikacija, treba pripaziti kako je svaka od funkcija implementirana (detalji u tablici ispod):

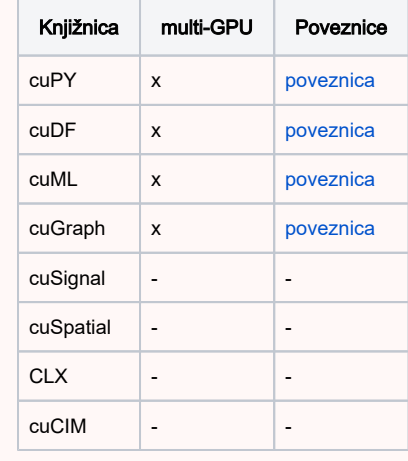

## <span id="page-1-0"></span>Performanse

### <span id="page-1-1"></span>Postavke

Ispod se nalazi rezultati nekih tipičnih aplikacija na jednoj GPU jezgri:

- 1. Matrične operacije cuPy vs. NumPy
- 2. DataFrame operacije cuDF vs. pandas
- 3. K-means clustering cuML vs. sklearn

U slučaju cuPy-a, matrične operacije su se testirale na matricama veličina:

- $100 \times 100 80$  Kb
- $1000 \times 1000 8$  Mb
- 10000 x 10000 0.8 Gb

U slučaju cuDF-a, dataframe operacije su se testirale na podacima strukture:

- 10 kategorija
- 10 varijabli
- 10\*\*3, 10\*\*5 i 10\*\*7 opažanja

U slučaju cuML-a, klasteriranje se testiralo na podacima strukture:

- 2 varijable
- 5 klastera
- 10\*\*8 opažanja

### <span id="page-1-2"></span>Kod

cuPy

#### cupy\_test.sge

#\$ -cwd #\$ -o output/ #\$ -e output/ #\$ -pe gpu 1

#### # module module load rapids/22.04

# python cuda-wrapper.sh python cupy\_test.py

#### cupy\_test.py

```
import timeit
import cupy as cp
import numpy as np
def print time(function, message):
   n = 10 t = timeit.timeit( lambda: function(), number=n )
    print( '%s %0.10f' % ( message, t/n ) )
if __name__ == '__main__': # define matrix sizes
    sizes = [ 100, 1000, 10000 ]
     # create matrices
    np_matrices = [ np.random.random((size, size)) for size in sizes ]
   cp matrices = [ cp.random.random((size, size)) for size in sizes ] for i, (np_matrix, cp_matrix) in enumerate(zip(np_matrices, cp_matrices)):
         # print nbytes
       print( 'np %i nbytes %s' % ( np matrix.shape[0], np matrix.nbytes ) )
        print( 'cp %i nbytes %s' % ( cp_matrix.shape[0], cp_matrix.nbytes ) )
       # fft
 print_time( lambda: np.fft.fft2(np_matrix), 'np %s fft' % np_matrix.shape[0] )
 print_time( lambda: cp.fft.fft2(cp_matrix), 'cp %s fft' % cp_matrix.shape[0] )
       \# sum
        print_time( lambda: np_matrix.sum(), 'np %s sum' % np_matrix.shape[0] )
        print_time( lambda: cp_matrix.sum(), 'cp %s sum' % cp_matrix.shape[0] )
         # std
        print_time( lambda: np_matrix.std(), 'np %s std' % np_matrix.shape[0] ) 
        print_time( lambda: cp_matrix.std(), 'cp %s std' % cp_matrix.shape[0] ) 
        # elementwise
       print_time( lambda: np.multiply(np_matrix, np_matrix), 'np %s multiply' % np_matrix.shape[0] )
       print_time( lambda: cp.multiply(cp_matrix, cp_matrix), 'cp %s multiply' % cp_matrix.shape[0] )
       # dot
        print_time( lambda: np_matrix.dot(np_matrix), 'np %s dot' % np_matrix.shape[0] )
       print_time( lambda: cp_matrix.dot(cp_matrix), 'cp %s dot' % cp_matrix.shape[0] )
        # slice
        print_time( lambda: np_matrix[::10], 'np %s slice' % np_matrix.shape[0] )
       print_time( lambda: cp_matrix[::10], 'cp %s slice' % cp_matrix.shape[0] )
        # svd
       print_time( lambda: np.linalg.svd(np_matrix), 'np %s svd' % np_matrix.shape[0] )
       print_time( lambda: np.linalg.svd(cp_matrix), 'cp %s svd' % cp_matrix.shape[0] )
```
cuDF

#### cudf\_test.sge

```
#$ -cwd
#$ -o output/
#$ -e output/
#$ -pe gpu 1
# module
module load rapids/22.04
```
# run python cuda-wrapper.sh python cudf\_test.py

#### cudf\_test.py

```
import time
import cudf
import cupy as cp
import numpy as np
import pandas as pd
import random
def print_time(function, message):
   start = time.time() out = function()
   end = time.time() print( '%s %0.4e' % ( message, end-start ) )
    return out
if __name__ == '__main__': # change number of rows
   ncat = 10nobs = 10rows = [10**n for n in range(3, 8, 2)]
     for nrows in rows:
         # fake dataset
        cdf = cudf.DataFrame()
         cats = cudf.DataFrame(
             data = cp.random.randint(0, ncat, (nrows, ncat)),
             columns = [ 'c%i' % i for i in range(ncat) ],
\overline{\phantom{a}} cdf = cudf.concat([ cdf, cats ], axis=1)
        del cats
         obs = cudf.DataFrame(
            data = cp.random.random(size=(nrows, nobs)),
             columns = [ 'o%i' % i for i in range(nobs) ],
         )
         cdf = cudf.concat([ cdf, obs ], axis=1)
         del obs
         pdf = cdf.to_pandas()
         print('cdf %i nbytes %i' % (nrows, cdf.memory_usage().sum()))
        print('pdf %i nbytes %i' % (nrows, pdf.memory_usage().sum()))
         # groupby
         cats = [ column for column in cdf.columns if 'c' in column ]
         print_time( lambda: cdf.groupby(cats).sum(), 'cdf %i groupby_sum' % nrows )
         print_time( lambda: pdf.groupby(cats).sum(), 'pdf %i groupby_sum' % nrows )
         print_time( lambda: cdf.groupby(cats).count(), 'cdf %i groupby_count' % nrows )
         print_time( lambda: pdf.groupby(cats).count(), 'pdf %i groupby_count' % nrows )
```

```
 print_time( lambda: cdf.groupby(cats).nunique(), 'cdf %i groupby_nunique' % nrows )
 print_time( lambda: pdf.groupby(cats).nunique(), 'pdf %i groupby_nunique' % nrows )
 # describe
 print_time( lambda: cdf.describe(), 'cdf %i describe' % nrows )
 print_time( lambda: pdf.describe(), 'pdf %i describe' % nrows )
\# sort
print_time( lambda: cdf.sort_values(by=list(cdf.columns), axis=0), 'cdf %i sort_values' % nrows )
 print_time( lambda: pdf.sort_values(by=list(pdf.columns), axis=0), 'pdf %i sort_values' % nrows )
 # drop_duplicates
 print_time( lambda: cdf.drop_duplicates(), 'cdf %i drop_duplicates' % nrows )
 print_time( lambda: pdf.drop_duplicates(), 'pdf %i drop_duplicates' % nrows )
 # mask_where
 ind = [ 'o' in col for col in cdf.columns ]
 cdf = print_time( lambda: cdf.mask( (cdf > 0.05) & ind, np.nan ), 'cdf %i mask_where' % nrows )
 pdf = print_time( lambda: pdf.mask( (pdf > 0.05) & ind, np.nan ), 'pdf %i mask_where' % nrows )
 # query
query = ' | '.join([ '( 0\%i > 0 )' \% i for i in range(10) ])
 cdf = print_time( lambda: cdf.query( query ), 'cdf %i query' % nrows )
 pdf = print_time( lambda: pdf.query( query ), 'pdf %i query' % nrows )
 # fillna
 cdf = print_time( lambda: cdf.fillna(-1), 'cdf %i fillna' % nrows )
 pdf = print_time( lambda: pdf.fillna(-1), 'pdf %i fillna' % nrows )
```
#### K-means

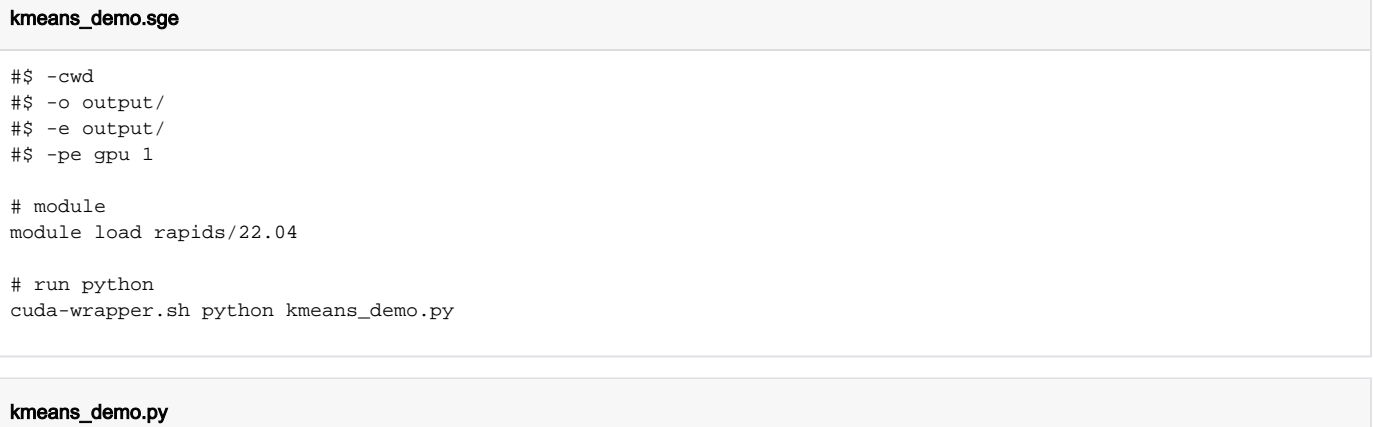

```
#
# https://github.com/rapidsai/cuml/blob/branch-21.12/notebooks/kmeans_demo.ipynb
#
import sys
import cudf
import cupy
import time
import matplotlib.pyplot as plt
from cuml.cluster import KMeans as cuKMeans
from cuml.datasets import make_blobs
from sklearn.cluster import KMeans as skKMeans
from sklearn.metrics import adjusted_rand_score
# time_it
def time it(command, message):
    start = time.time()
    out = command()
    end = time.time()
    print('%-20s %s' % ( message, end-start ))
    return out
if __name__ == '__main__': # parameters
   n samples = 10**8 n_features = 2
    n_clusters = 5
   random state = 0 # generate data
     device_data, device_labels = make_blobs(
        n_samples=n_samples,
        n_features=n_features,
        centers=n_clusters,
        cluster_std=0.1,
\qquad \qquad device_data = cudf.DataFrame(device_data)
     device_labels = cudf.Series(device_labels)
    host_data = device_data.to_pandas()
    host_labels = device_labels.to_pandas()
     # scikit
     kmeans_sk = skKMeans(
        init="k-means++",
        n_clusters=n_clusters,
        random_state=random_state,
    \lambda time_it( lambda: kmeans_sk.fit(host_data), 'sklearn fit' )
     # cuml
     kmeans_cuml = cuKMeans(
        init="k-means||",
        n_clusters=n_clusters,
        oversampling_factor=40,
         random_state=random_state,
    \lambdatime it( lambda: kmeans cuml.fit(device data), 'cuml fit' )
     # compare
     cuml_score = adjusted_rand_score(host_labels, kmeans_cuml.labels_.to_numpy())
     sk_score = adjusted_rand_score(host_labels, kmeans_sk.labels_)
    threshold = 1e-4 passed = ( cuml_score - sk_score ) < threshold
    print('compare kmeans: cuml vs sklearn labels_ are ' + ('equal' if passed else 'not equal'))
```
### **Rezultati**

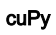

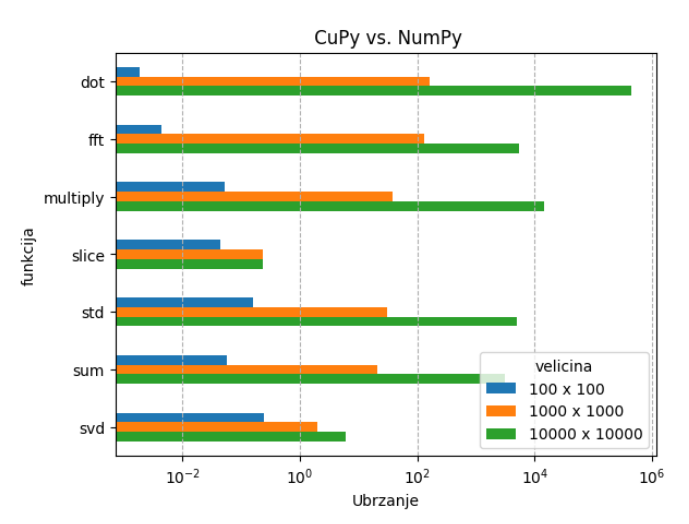

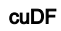

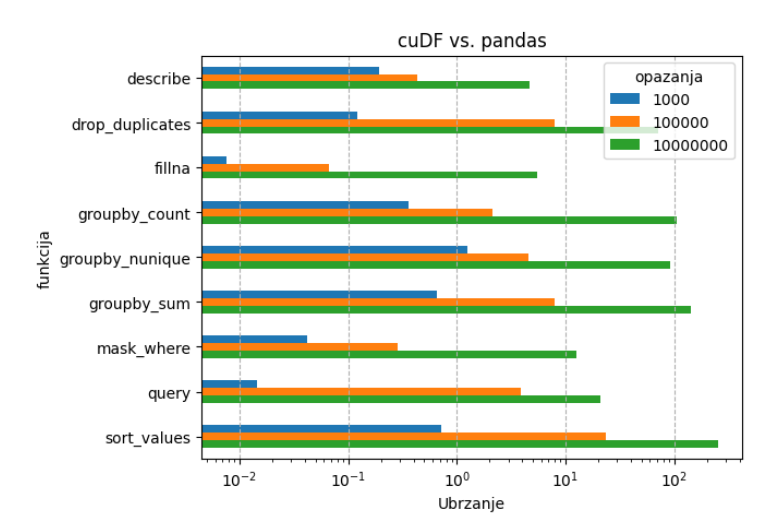

#### K-means

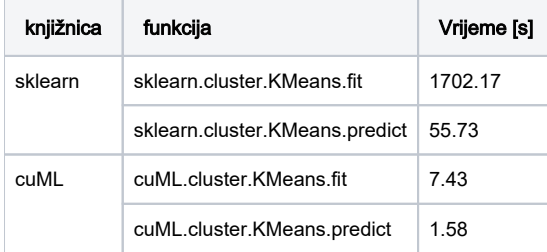